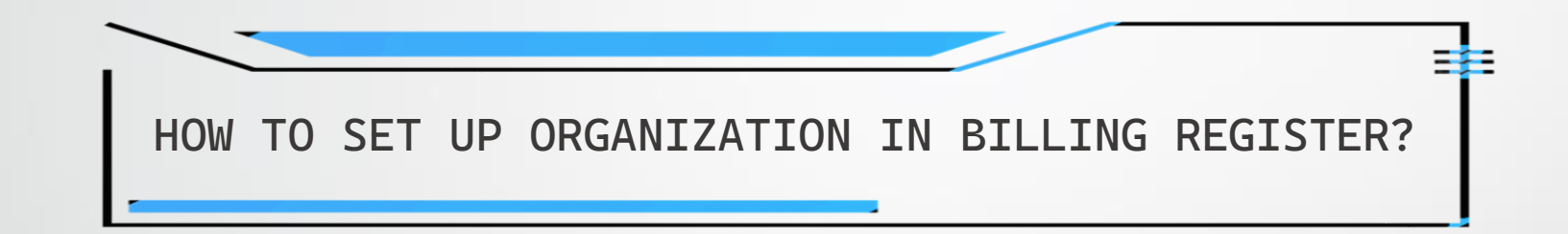

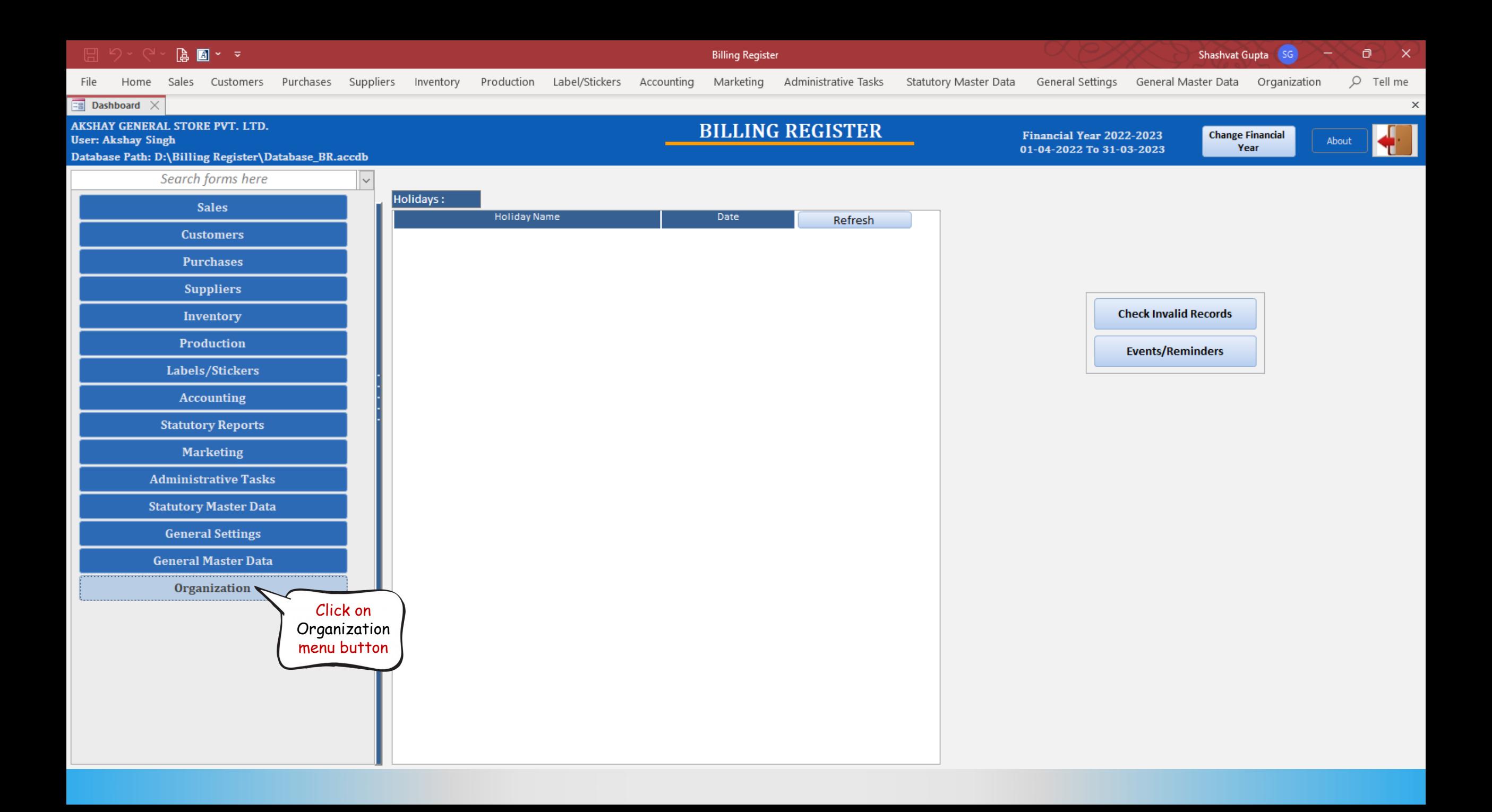

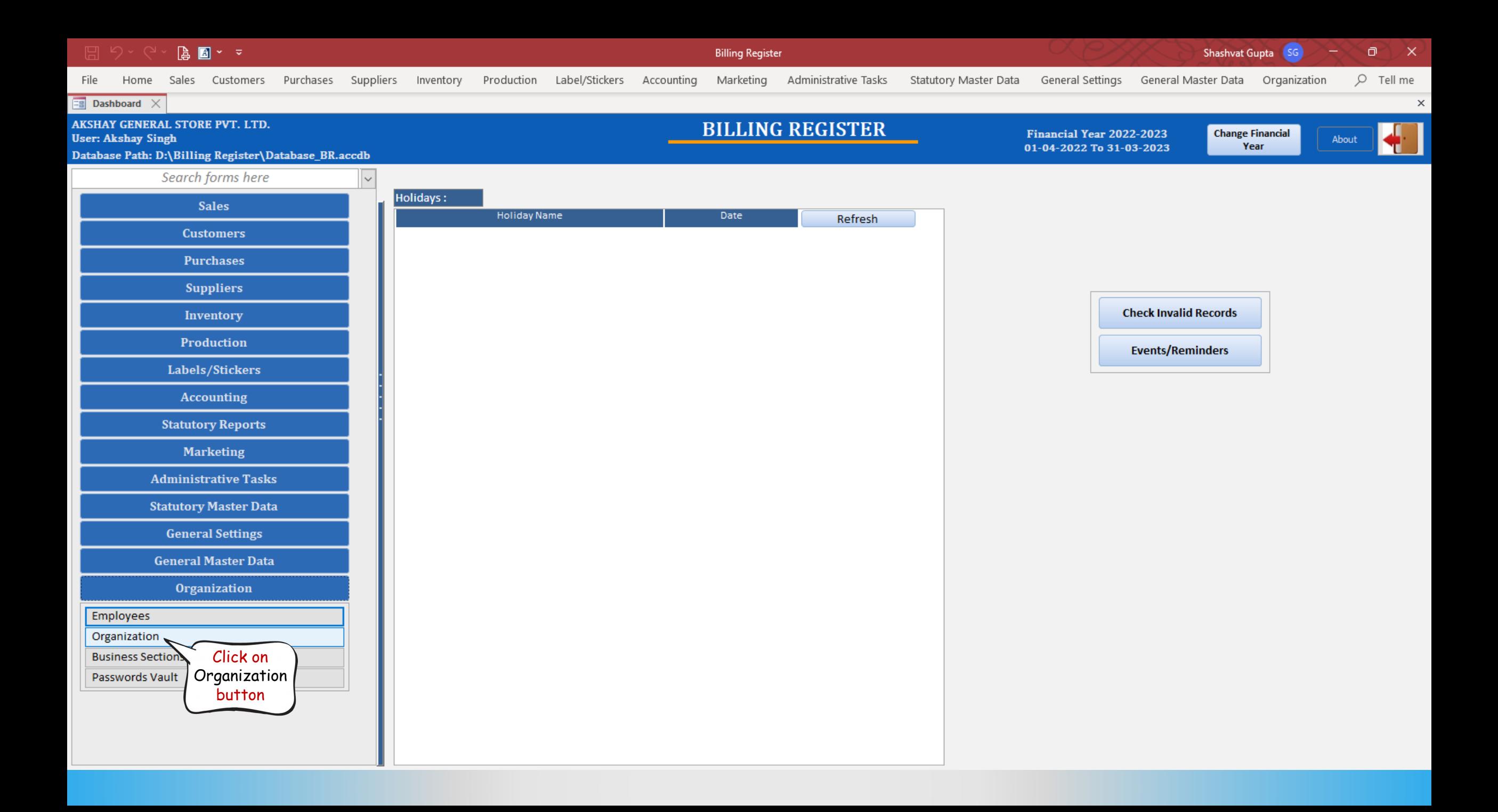

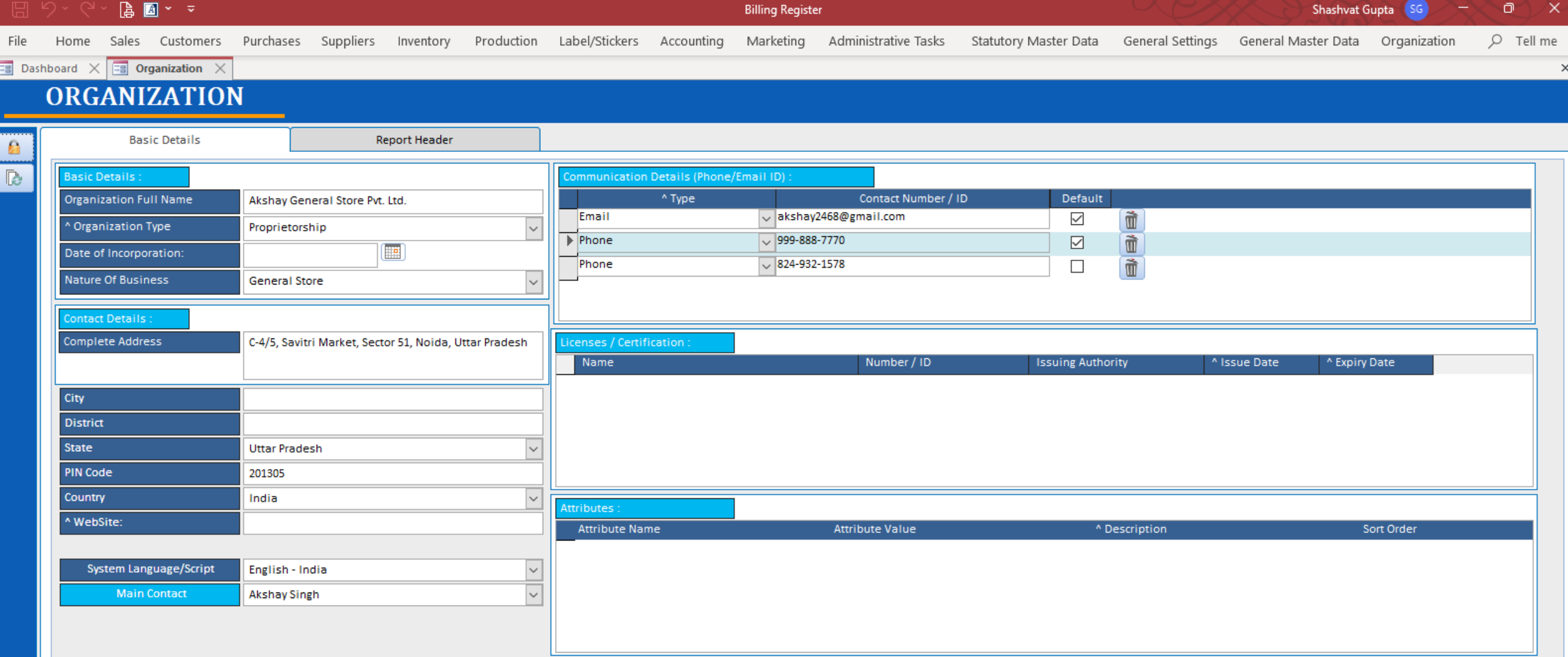

The organization details which we entered while setting up Billing Register initially is already present in this form.

We can add more info or change existing data here.

![](_page_4_Picture_21.jpeg)

There are 2 tabs here: 1) Basic Details 2) Report Header We'll go through Basic Details first and then Report Header.

![](_page_5_Picture_1.jpeg)

![](_page_6_Picture_17.jpeg)

![](_page_7_Picture_38.jpeg)

see a **^** symbol, you can double -click for extra functionality.

![](_page_8_Picture_9.jpeg)

![](_page_9_Picture_9.jpeg)

![](_page_10_Picture_18.jpeg)

![](_page_11_Picture_17.jpeg)

![](_page_12_Picture_14.jpeg)

![](_page_13_Picture_1.jpeg)

![](_page_14_Figure_0.jpeg)

![](_page_15_Picture_16.jpeg)

![](_page_16_Figure_0.jpeg)

![](_page_17_Picture_13.jpeg)

We have now completed the Basic Details tab.

Now let's proceed to the Report Header tab.

![](_page_18_Picture_33.jpeg)

![](_page_19_Picture_29.jpeg)

 $\mathbb{L}$ 

**Billing Register** 

Purchases Suppliers Inventory Production Label/Stickers Accounting  $O$  Tell me Sales Customers Marketing Administrative Tasks Statutory Master Data General Settings General Master Data Organization

 $\Box$ 

Shashvat Gupta

![](_page_20_Figure_3.jpeg)

![](_page_21_Picture_1.jpeg)

**Billing Register** 

Purchases Suppliers Inventory Production Label/Stickers Accounting  $Q$  Tell me Home Sales Customers Marketing Administrative Tasks Statutory Master Data General Settings General Master Data Organization

 $\Box$ 

Shashvat Gupta

![](_page_22_Figure_3.jpeg)

# $A \times 7$

**Billing Register** 

Purchases Suppliers Inventory Production Label/Stickers Accounting  $Q$  Tell me Home Sales Customers Marketing Administrative Tasks Statutory Master Data General Settings General Master Data Organization

 $\Box$ 

Shashvat Gupta

![](_page_23_Picture_3.jpeg)

#### $\sqrt{2}$ **A** 图 > >

File

**Billing Register** 

 $O$  Tell me Purchases Suppliers Inventory Production Label/Stickers Accounting Marketing Home Sales Customers Administrative Tasks Statutory Master Data General Settings General Master Data Organization

Shashvat Gupta

 $\Box$ 

![](_page_24_Figure_3.jpeg)

**Billing Register** 

 $\Box$ 

Shashvat Gupta

 $\times$ 

 $O$  Tell me Purchases Suppliers Inventory Production Label/Stickers Accounting Marketing Statutory Master Data General Settings General Master Data Organization File Home Sales Customers Administrative Tasks  $\boxed{\exists}$  Dashboard  $\times$  $\boxed{\Xi$  Organization  $\times$  $\boxed{\Box}$  A4 Portrait  $\times$  $\times$ **Repeat Customer Information On All Pages** Picture Size Mode  $\Box$ Stretch  $\checkmark$ how Logo **Report Header Preview** how Border For Design Purpose ⊠< **Report Logo** + Left (mm) 3 -**AKSHAY GENERAL STORE PVT. LTD.** Width (mm) 61 -1  $\blacktriangle$ l 5.5 -1 p (mm) C-4/5, Savitri Market, Sector 51, Noida, Uttar Pradesh  $-+$ Height (mm)  $29.2$ le: 824-932-1578 | Email: akshay2468@gmail.com | Website: www.akshaygenel Drag File Here Update Export Remove Show/Hide Borders from here $\overline{\mathbb{R}}$ Show Tax Reg. Info **Show Company Name** uto Update ☑  $\color{red}\blacktriangledown$  $\vert \cdot \vert$ **Font Name** Calibri **Font Name Cooper Black**  $\vert \mathord{\sim} \vert$  $\overline{\phantom{a}}$ Weight Weight  $\backsim$ Heavy  $\overline{\mathbf{v}}$  $\overline{\mathbf{v}}$ Style Style  $\overline{\mathbf{v}}$  $\vee$ Alignment Alignment Center Font Size 25 Font Size  $\vert$  11 --Position (In mm) Position (In mm) 5.5 ÷ 64.5 o -130 ᆂ  $11$ Ŧ  $\mathbf{0}$ leigh /idth eigh  $\Omega$ AKSHAY GENERAL STORE PVT. LTD. **Show Address** ø **Show Contact Info**  $\triangleright$ Auto Update Show Additional Text1 Auto Update  $\boxed{\smile}$  $\Box$ ☑  $\smallsmile$ **Font Name** Calibri **Font Name** Calibri Font Name | Calibri  $\sim$  $\overline{\vee}$  $\checkmark$ Weight  $\check{~}$ Weight **Bold** Bold Weight Bold  $\overline{\mathbf{v}}$  $\overline{\vee}$ Style Style Italic  $\checkmark$ Style Italic  $\overline{\phantom{0}}$  $\overline{\mathcal{S}}$ Alignment Center Alignment Right Alignment Center  $\checkmark$ Font Size  $12$  $-+$ Font Size  $\vert$  11 Font Size  $\parallel$  11 - 1 - + Position (In mm) Position (In mm) Position (In mm)  $\pm$ ٠  $\mathbf{H}$ 20.2 28 + -64.5 Left. 64.5 − Top. 0  $\pm$  $\neg$  +  $\neg$  + 130  $6.7$  $\overline{\phantom{0}}$ leigh 130 leight 6.7 Nidth l o leigh ا ۵ |←

# $A \times 7$

**Billing Register** 

 $\Box$ 

Shashvat Gupta

![](_page_26_Figure_2.jpeg)

![](_page_27_Figure_0.jpeg)

# $A \times 7$

**Billing Register** 

Purchases Suppliers Inventory Production Label/Stickers Accounting Marketing Administrative Tasks Statutory Master Data General Settings General Master Data Organization  $O$  Tell me

 $\Box$ 

Shashvat Gupta

![](_page_28_Figure_3.jpeg)

# $A \times \mathbb{Z}$

**Billing Register** 

 $\mathsf{x}$ 

![](_page_29_Figure_3.jpeg)

**Billing Register** 

![](_page_30_Figure_3.jpeg)

![](_page_31_Picture_12.jpeg)

 $A \times \mathbb{Z}$ 

**Billing Register** 

Shashvat Gupta SG

 $\Box$ 

 $\mathsf{x}$ 

![](_page_32_Picture_3.jpeg)

 $A \times \mathbb{Z}$ 

**Billing Register** 

Ō

 $\mathsf{X}$ 

![](_page_33_Picture_2.jpeg)

**Billing Register** 

Shashvat Gupta

 $\Box$ 

![](_page_34_Figure_3.jpeg)

# $A \times \mathbb{Z}$

**Billing Register** 

![](_page_35_Figure_2.jpeg)

ō  $\mathsf{X}$ 

Shashvat Gupta SG

 $A \times z$ り、

**Billing Register** 

Shashvat Gupta

 $\Box$ 

![](_page_36_Figure_3.jpeg)

**Billing Register** 

ο Shashvat Gupta SG

![](_page_37_Figure_3.jpeg)

**Billing Register** 

 $\mathsf{x}$ 

![](_page_38_Picture_3.jpeg)